## Download microsoft exchange 2013 public folders migration scripts

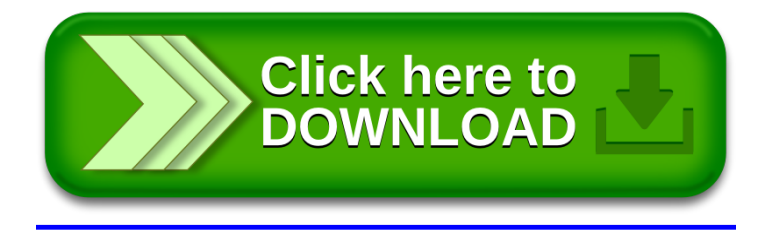